## **Revideringshantering (PM)**

Revideringar görs på handlingar som har uppnått status GODKÄND. Processerna nedan baseras på Svensk standard SS 32206:2008 Byggdokument – Ändringar.

## **Revidering av ritning**

Följande process gäller för revidering av ritningar:

- 1. Markera och ange revidering på aktuella ritningar.
- 2. Uppdatera ritningsförteckning.
- 3. Skapa ändrings-PM.
- 4. Genomför informationsleverans.

**Metadata**

Namespace: arosbostad

Paket: arosbostad-metoder

Version: 3.0.0

Sökväg: revideringshantering/revideringshantering/revideringshantering.partial.html

Genererad: 2024-05-19

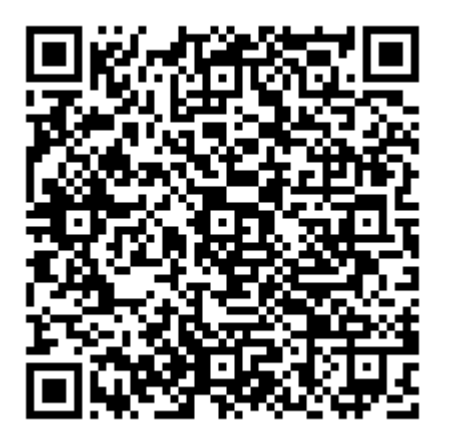

QR koden innehåller en länk tillbaka till underlagsfilen